Richtiger Umgang mit PowerPoint Präsentationen

. . . . . . . . . . . . *.* 

W

07. November 2022

## Agenda

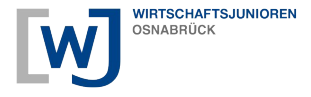

- 1. Ziel
- 2. Aufbau einer Präsentation
- 3. Darstellung von Folien
- 4. Nützliche Tipps

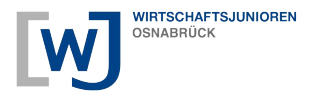

## Ziel

Ihr kennt:

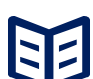

Grundlegenden Aufbau einer Präsentation

Wichtigste Regeln bzgl. der Darstellung in PowerPoint

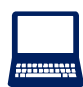

Nützliche Tipps für Präsentationen

Überzeugende Präsentationen in PowerPoint durchführen

#### Aufbau einer Präsentation

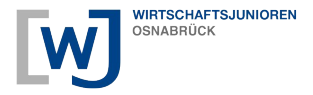

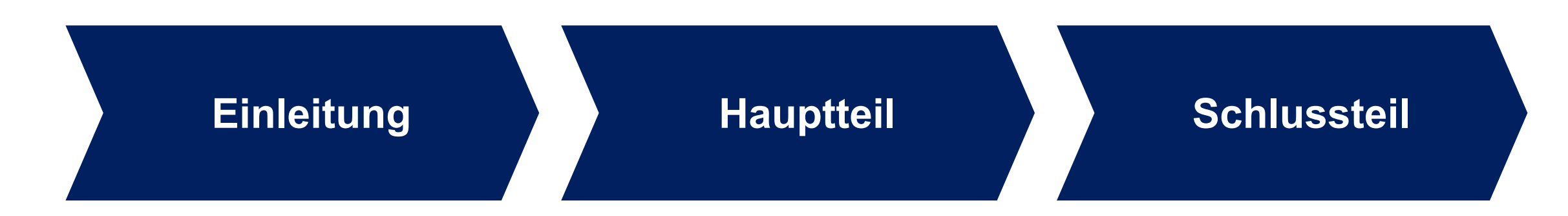

## Aufbau einer Präsentation

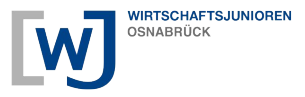

- Vorstellung (selbst & Thema)
- Ziel & Schwerpunkte nennen
- "Eisbrecher Fragen"
- Ca. 15%

Inhalte transportieren durch:

- Übersichtlich strukturieren
- Interaktiv gestalten
- So lang wie nötig, so kurz wie möglich
- Ca. 70%

#### **Einleitung / / Hauptteil / Schlussteil**

- Wichtiges zusammen-fassen
- Fragen beantworten
- Feedback holen
- Ca.  $15%$

# Darstellung von Folien (1/2)

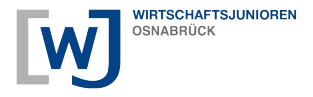

- Minimale Anzahl Folien  $\sqrt{}$
- Wenig Text  $\sqrt{}$
- **Stichpunkte**  $\sqrt{}$
- Bilder & Grafiken zielgerichtet einsetzen  $\sqrt{}$
- Wenig Farben  $\sqrt{}$
- Lesbare Schriftgröße (zB Überschrift Größe 30pt, Text 20pt)  $\sqrt{}$

# Darstellung von Folien (2/2)

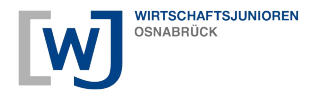

- Überschrift
- Text, Diagramm, Bild, etc.
- Seitenzahl
- Name Präsentation
- Ggf. Logo

# Nützliche Tipps & Links (1/3)

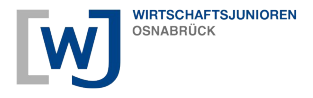

Vorbereitung:

- $\blacktriangledown$ Ziel definieren
- Zuhörer festlegen  $\sqrt{}$
- Nützliche Informationen für Zuhörer überlegen  $\checkmark$
- Zeit für Fragen einplanen  $\sqrt{}$
- Technik vorab prüfen  $\sqrt{}$
- Präsentation üben, üben, üben ☺  $\sqrt{}$

# Nützliche Tipps & Links (2/3)

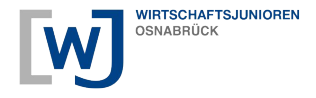

Körpersprache:

- Aufrechte Körperhaltung  $\blacktriangledown$
- Stand hüftbreit  $\sqrt{}$
- **Blickkontakt**  $\sqrt{}$

Dynamik:

- Offene, unterstützende Gestik  $\blacktriangledown$
- Freundliche, souveräne Mimik  $\sqrt{}$
- Hände hinterm Rücken/ in den Taschen
- Spielen mit Stiften etc.

# Nützliche Tipps & Links (3/3)

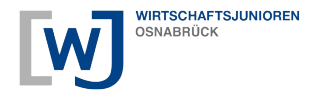

Schritt-für-Schritt-Anleitungen für die Erstellung einer Präsentation in PowerPoint:

- [https://support.microsoft.com/de-de/office/grundlegende-aufgaben-beim-erstellen-einer-pow](https://support.microsoft.com/de-de/office/grundlegende-aufgaben-beim-erstellen-einer-powerpoint-pr%C3%A4sentation-efbbc1cd-c5f1-4264-b48e-c8a7b0334e36) [erpoint-pr%C3%A4sentation-efbbc1cd-c5f1-4264-b48e-c8a7b0334e36](https://support.microsoft.com/de-de/office/grundlegende-aufgaben-beim-erstellen-einer-powerpoint-pr%C3%A4sentation-efbbc1cd-c5f1-4264-b48e-c8a7b0334e36)
- <https://www.techsmith.de/blog/praesentation-erstellen/>
- [https://www.unileoben.ac.at/fileadmin/shares/schulung/office/powerpoint\\_19/PowerPoint\\_20](https://www.unileoben.ac.at/fileadmin/shares/schulung/office/powerpoint_19/PowerPoint_2019-Erste_Praesentation_erstellen.V01_web.pdf) 19-Erste Praesentation erstellen.V01 web.pdf

## Viel Erfolg beim Präsentieren!

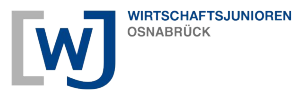

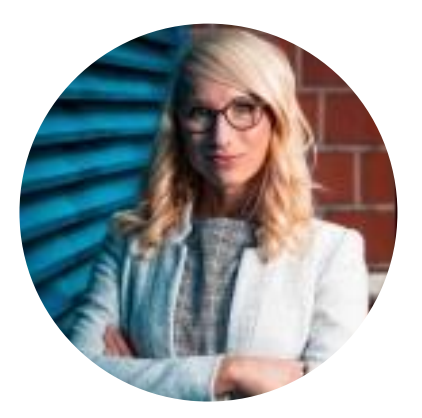

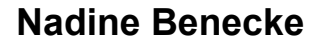

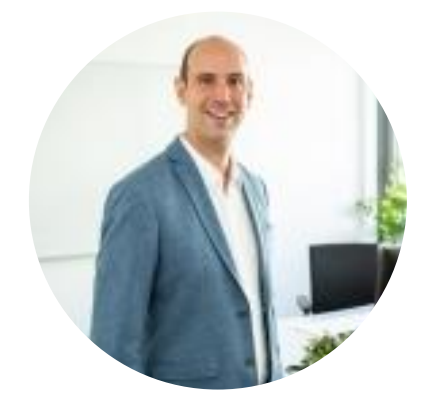

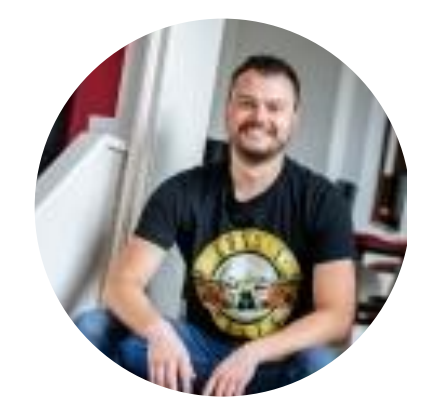

**Nadine Benecke Marvin Waldrich Bastian Wessel-Ellermann**